## **NATIONAL INSTITUTE OF TECHNOLOGY** KURUKSHETRA-136119

No. EED/2019/6234 | 1356

Dated: 13 02 19

M/s Tradute Website

### INVITATION OF QUOTATIONS FOR TRMS-AERO(2-DOF HELICOPTER) AND ROTARY Sub: DOUBLE INVERTED PENDULUM.

You are invited to submit your most competitive quotation for the following goods:

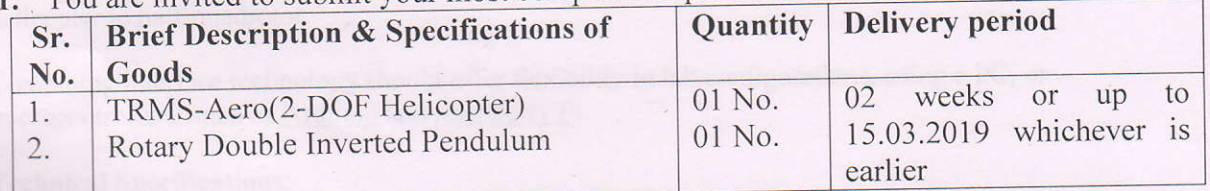

2. Necessary literature of the goods may please be sent to facilitate to take decision.

- 3. Payment will be made Online through RTGS/NEFT within 30 days after receipt of material in good condition and according to specifications and installation of the same. The Bank detail for making online payment may be indicated in the quotation.
- 4. The supplier shall deposit Earnest Money along with the Quotation amounting to Rs. 50000 /- in shape of Accounts Payee Demand Draft/Fixed Deposit Receipt/Bankers Cheque or Bank Guarantee from any scheduled commercial Bank in favour of the Director, National Institute of Technology, Kurukshetra. The Quotations without Earnest Money shall be rejected, the EMD will remain valid for a period of 45 days beyond the final validity period of quotation.
- 5. Performance Security  $@$  5% of the total value of the equipment must be furnished in shape of Demand Draft/Fixed Deposit Receipt or Bank Guarantee from any scheduled Commercial Bank in favour of the Director, NIT Kurukshetra valid up to 60 days after the date of completion of warranty by the successful bidder.
- 6. The items must be supplied within delivery period or delivery period extended by the Institute on the request of the supplier on genuine grounds otherwise the penalty for delayed period @ 0.5% of the amount shall be charged for every week or part thereof and the maximum 10%. The request for extension of delivery period (if any) must be made before the last date of supply as per P.O.
- 7. Vide Notification No.45/2017-Union Territory Tax (Rate) and 47/2017- Integrated Tax Rate dated 14.11.2017 issued by the GoI Ministry of Finance, Department of Revenue towards exemption of GST, NIT Kurukshetra is eligible to get concessional GST (i.e. 5% in all cases) for the items which are supposed to be used in research activities of the Institute.
- 8. The quotation should remain valid for a period not less than 90 days from the date of \* submission.
- 9. The firm must have got GST No. printed on their quotation
- 10. The right of accepting or rejecting any quotation and to cancel the bidding process and reject all quotations without assigning any reason is reserved with the Institute.
- 11. The supplier must attach copies of two latest purchase orders (preferably from IITs/NITs) indicating the price for the equipment.
- 12. The due date for receipt of quotation is 26.02.2019 and will be opened on next working day at 10:00 AM. Please quote on the top of the envelope our Ref. No. and due date of opening.

Humet 13.02.19 **Prof-Incharge (Stores)** 

## 1. TRMS-Aero (2-DOF Helicopter)

Dual-rotor experiment set up with reconfigurable dynamic components for mechatronics exploration and controls.

The experiment should be reconfigurable for various aerospace systems, from 1 DOF and 2 DOF helicopter to half-quadrotor.

Computing interface technology should offer flexibility in lab configurations, using a PC, or microcontrollers, such as **Arduino** and Raspberry Pi.

## **Technical Specifications:**

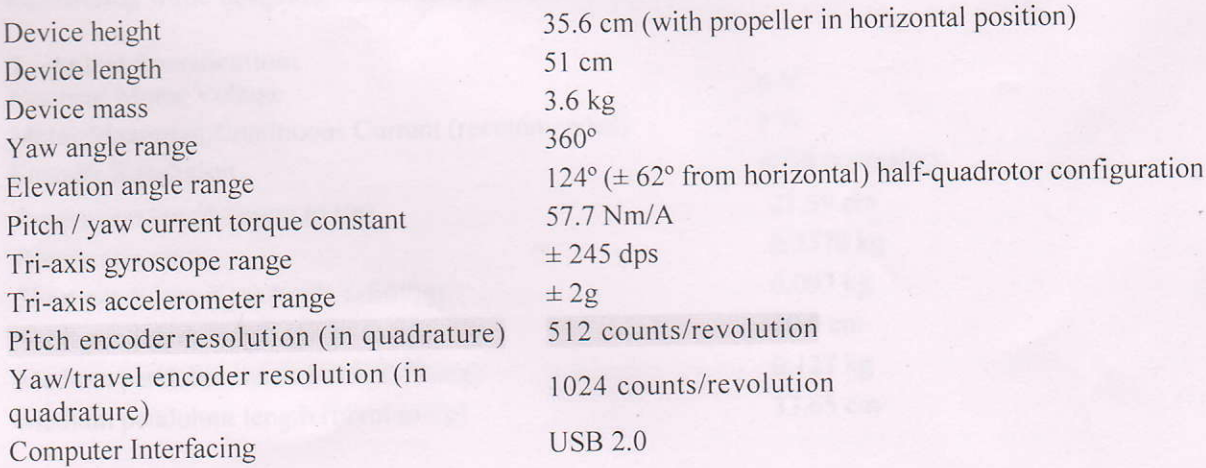

## Features:

- . Compact and integrated system
- r Built-in voltage amplifier with integrated current sensor
- . Integrated data acquisition (DAQ) device
- Flexible computing interface for USB and SPI connections
- . User-controllable tri-color LED
- . Open architecture design, allowing users to design their own controller
- Fully compatible with MATLAB<sup>®</sup>/Simulink<sup>®</sup> and LabVIEW<sup>TM</sup>
- Fully documented system models and parameters provided for MATLAB®/Simulink®, LabVIEW<sup>TM</sup> , .

- Special requirement <br>
Nonlinear modelling of the system using differential equations in MATLAB Simulink and with details in soft and hard copy of manuals
	- Provision to replace the controller (provided with the set-up) with some different linear/nonlinear controllers

Warrantee: 1 year

Warrentory!

# 2. Rotary Double Inverted Pendulum

The objective of this laboratory is to design<br>inverted pendulum and positions the rotary The objective of this laboratory is to design a state-feedback control system that balances a rotary double arm to a commanded angular position.

The Rotary Double inverted pendulum module offers the student a simple way to understand the<br>The students will learn to balance two vertical rods by manipulating the advanced pendulum problem. The students will learn angle of the base.

Students will use this module to learn practical problem-solving skills for mechanical and aerospace engineering while designing controller that maintains the pendulum in an upright position.

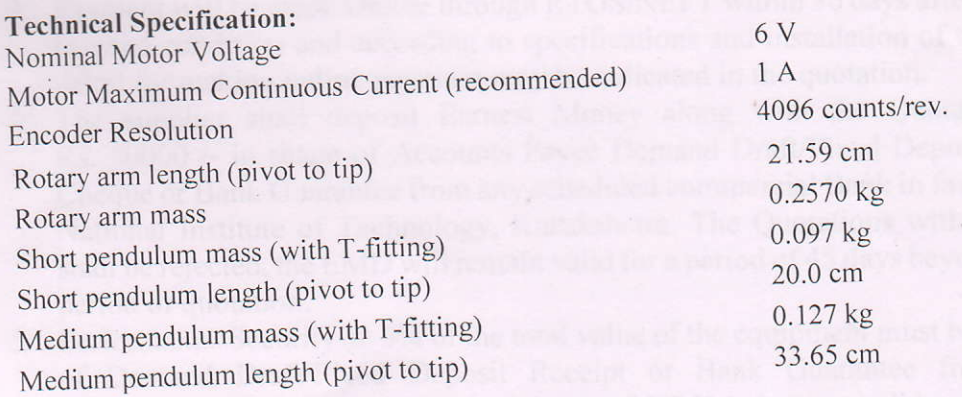

- Features:<br>• Double pendulum comprised of a 7-inch aluminum link connected to a 12-inch link
	- Double pendulum comprised of a 7-inchi attention that see the Rotary Servo Base Unit<br>• Double Inverted Pendulum module easily attaches to the Rotary Servo Base Unit
	- Equipment Cables and connectors<br>to High resolution encoders sense rotary arm and pendulum link angles
	- Easy-connect cables and connectors
	- Fully compatible with MATLAB®/Simulink® and LabVIEWTM
	-
	- Fully compatible with  $\frac{MATEVDE}{MSE}$  *of mathematics* provided for MATLAB®, Simulink®, and<br>Figure 1. obVIEW LabVIEW<br>• Open architecture design, allowing users to design their own controller
	-

## Workstation:

- Servo Motor Base unit with double inverted pendulum module
- o 8 Channel Data Acquisition
- . Linear Voltage Controlled power Amplifier
- Real-Time control software for Matlab/Simulink and LabVIEW
- Real-Time control software for Matlab/Simulink and LabVIEV<br>ABET aligned curriculum with Instructor and students manual

## Special requirement

- Nonlinear modelling of the system using differential equations in MATLAB Simulink and with details in soft and hard copy of manuals
- details in soft and hard copy of manuals<br>
Provision to replace the controller (provided with the set-up) with some different linear/ nonlinear<br>
controllers

## Warrantee: 1 year